## **Photoshop Cc 2015 Crack Only Download |TOP|**

Adobe Photoshop is available for Mac as well as Windows, and each one does things a little differently. For instance, the Mac version of the product has a different look and feel than it's Windows counterpart. To install the latest edition of Adobe Photoshop, you need to go online to Adobe's website and download the product. Adobe Photoshop can be installed on your computer in a number of different ways, and the most common method is to download it from the website. There are few things you need to do to install Photoshop. First, you need to download and install the Photoshop software on your computer. The easiest way to do this is to go online to www.adobe.com/products/photoshop.html and click on the appropriate link. This will take you to the Adobe website and the product download page. After you have downloaded the software, you need to install it. This can be done by opening the.exe file that was downloaded. Once you have the file opened, you can click on the Install button to start the installation. You are prompted to install the program on your computer, but you have the option of installing it on your hard disk, memory stick, DVD, or other storage drive.

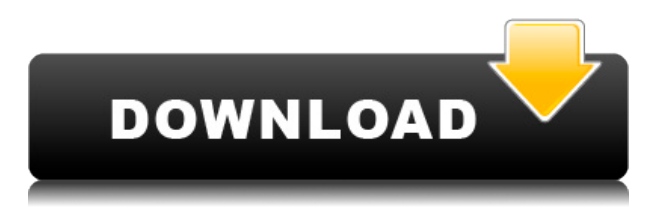

While Photoshop remains dominant, Elements is probably its most useful rival. Whereas Photoshop has very few limitations, Elements is a rare, powerful app that can be configured to work just about anywhere. And with prices around \$70, it's a perfect fit for people like me who want Lightroom but don't need Photoshop. I really do. I keep telling people this, but of course they don't believe me or they think I'm being facetious. Lately I've been testing the new Adobe Premiere Pro CC. It has a ton of new features for working in the areas of video and film. It's still not ready for prime-time in my opinion, but it's really cool to look at. From the onset, the program is very visual and cinematic. But it also has features that are more traditional than say Final Cut Pro, by Apple. If that's your thing, you'll love it. After a pretty long break from Macs, I finally got myself a 2015 27-inch iMac. At \$2,200, it's one of Apple's best economy

machines. I'll write about my thoughts on it later. But now it's safe for me to come back with two main areas of focus: iOS and Apple's "hope that I'll ditch my Mac someday, too." What do you think is the best way to print an image from Lightroom? I'm typically a 98% print but sometimes I have a photo I really want to hang up on my wall. I noticed that in Prints and Slides, it automatically exports images to JPEG and lets you decide the quality of the file; but its Export to PDF option still says "Version 5". I wanted to try making the image a PNG and used Save As, but that gives me a PNG file with no metadata and severe compression artifacts. I'm sure there are fixes—I'm sure they're lurking in the realm of advanced users, but my searches lead me to believe that it's not possible to do. I can't imagine Adobe, the company formerly known as Macromedia, having let this down.

## **Download Photoshop 2022 ()Torrent [Win/Mac] x32/64 2022**

SpongeBob SquarePants was the comic relief for a generation of kids – the endless adventures, good times, and even some lessons. Creators Bob D. Ginsberg and Stephen L. Anderson have created a quartet of fun, visually engaging chapters that will take your eyes, brain, and heart all over the world. The World of Carl and SpongeBob is a stunning collection of original artwork, memoirs, and revelatory human interest stories. Eventually, I was given the job of sourcing, designing, and installing a solution for a client, and ended up installing the SAP SuccessFactors tools suite. I got a little bit more familiar with SAP BusinessObjects BI. I have a real soft spot for BI as a tool and I've been privileged to work with some incredible data folks outside of BI. SAP has great BI tools and great reporting tools. As a result, I've learned a lot and thought about what really makes a BI solution great. **1) Access Anywhere** - SAP offers an amazing BI solution that goes above and beyond the norm. From the data centralization (in the background), all the way to the point solution user experience, it's brilliant. It's called the point solution (POI) and it's available as a standalone product that they sell, or it can be used within an SAP BusinessObjects BI solution. For more info, hit this link . **2)**

**Access to BI Tools and Data** - The POI collects and consolidates as much data as it can into a single location. From there, you have access to as many reports, dashboards, tasks, and analysts as much as you want. The POI however, is not the source of the data. In order to see data points, or build reports, you need to connect to an SAP BusinessObjects BI solution as your data source. For more info on this e3d0a04c9c

## **Photoshop 2022 () Download free Hack For Mac and Windows 2023**

Adobe Photoshop CC has a very impressive auto wand tool for image retouching. All you have to do is select a spot and Photoshop CC will automatically correct any unwanted area in the image. You can do multiple spot corrections in the same image. Elements, on the other hand, is the perfect fit for the non-artist. Neither beginner nor professional, Elements is able to create and edit a wide variety of digital photos. If you love digital photography, elements will make you feel you know the ropes. It is now a lower-cost option to buy, but lets you test the water. Elements is the perfect tool for the novices and pros alike to achieve a personal digital assistant's dream experience. Get a creative edge with an affordable, accessible and powerful photo editing solution. Photoshop Elements delivers what the everyday user needs in an integrated office suite for everything from organizing documents and slideshows to creating home movies. The cloning tool allows you to perfectly duplicate a color, content and shape from one image onto another by just placing your cursor over an area of the copy and pressing a keyboard shortcut key, it is very handy and much faster than using the steps in the previous Methods section. Simply select the area on the original image and a duplicate selection or clone of that area will be placed within the destination image. Elements makes it easy to swap fonts and style a document's text without spending ages tweaking small details. There's a full range of functions available, including text effects and a useful Ruler tool which makes it easy to keep measure the size of a document.

download oil paint plugin for photoshop cc 2015 adobe photoshop cc 2015 offline update download download photoshop cc 2015 crackeado portugues 64 bits download photoshop cc 2015 64 bits adobe photoshop cc 2015 64 bit download photoshop cc 2015 crack download 64 bit download photoshop 2015 cc 64 bit photoshop cc 2015 crack amtlib.dll free download download photoshop cc 2015 full crack google drive download adobe photoshop youtube

In addition, the update includes a new feature to help people with their business of making the above art using more than one shape. You can split a single image into two shapes so you can adjust one at a time. The update also adds additional editing tools, such as a new lens correction tool. The tool acts as a lens, just like a real camera lens. You can edit both extremes of the lens and the darker parts of the image -- there are no limits to what you can do. Other highlights of the update include the new Dreamweaver integration, to make it easier to mimic a web design. The new integration makes it easy for users to design a website without leaving Photoshop. For video editors, the update includes the ability to keep one shot still, and then move it without moving the other shots; new lens correction tools; and Lens Correction tool, which lets you accurately remove or add a light or dark circle to a picture. New for Photoshop CC are the Edit > Track Object feature, which lets you move an object or a group of objects and view it in 3D space, and Edit > Anchor Object, which lets you edit an entire object with another image. Photoshop is one of the most popular digital arts software among the professional users for both graphic designing and photo editing. It's often considered as one of the best graphic software with wide range of features. It's one of the most famous and powerful graphics tool. This editor has a lot of feature to edit and enhance your photos.

Adobe Photoshop CC is a web-based subscription-based Photoshop offering on the Photospheres Software Suite. It is a part of the Adobe Creative Cloud, which has an unlimited access to every following software in an appropriate moment. Also, Adobe Photoshop has a standalone version, and it is an offline software. Anyone can download it without an internet connection. **Adobe Photoshop** is a program that was first launched in 1987 by Thomas and John Knoll. It is a powerful and user-friendly photo editing platform. This software is featured with advanced tools like masking, image-editing, smoothing, connectivity, history, in the form of a single software. Photoshop CC allows you to edit and create an ultimate color of the brand with some levels of features such as selection, masking, smoothing, healing, etc. This program is best for any backgrounds or for professionals. This software supports you to edit an image in any format, as well as with layers. It is necessary to

install the latest version of Photoshop for its best features. **Adobe Photoshop** is the most trusted and popular creative suite among most customers. It is a desktop and mobile app that helps you to create amazing designs and styles. It is comprised of hundreds of applications that include content creation, web, and mobile apps and also offers the any needed version for different platforms like Linux, Mac, Windows.] Adobe today announced the launch of Lightroom CC, a free, professional photo workflow application that is part of the Adobe Creative Cloud subscription. A single Lightroom account is the home for your connected PCs, tablets, and phones. You can load your images and connect with the Edit and Master tabs to edit, view, and view your images, then sync with cloud versions, mobile, and print.

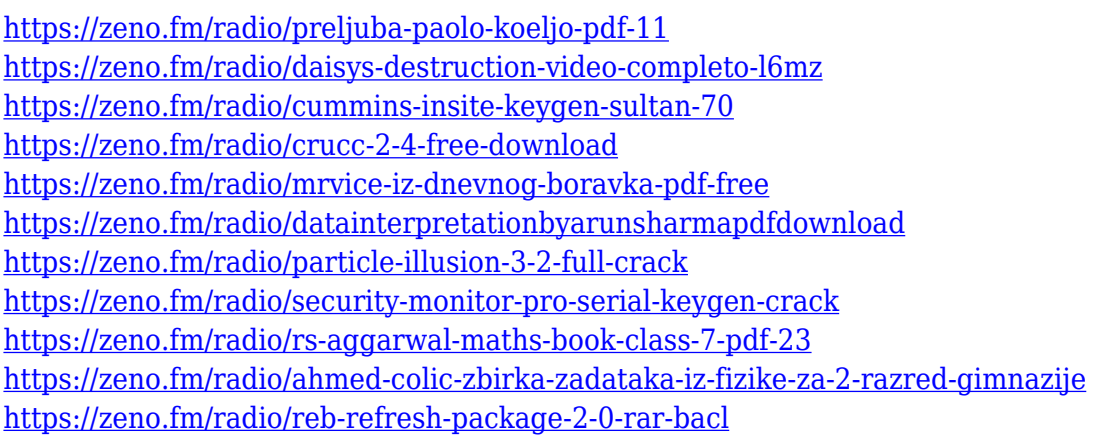

New features in Photoshop Elements for Mac, also going live today, include a new timeline view for quick editing and an improved canvas for fast and seamless mobile editing. Elements' improved Panorama tool allows for seamless panoramas to be created quickly, easily and automatically from a photo or video. Using Fusion Camera RAW, users can edit, enhance and save RAW images directly in Photoshop Elements, Blend or Posts to produce some of the highest quality images possible from their camera. Elements also offers enhanced export functions, including export to video and use of FTP sharing to allow customers to quickly upload images or photos to social media sites directly from Elements. In addition, using Adobe Sensei technology, Photoshop Elements for Mac adds the ability to automatically generate a new image from a user's selection and simple action. Owners of the commercial

Elements version, such as the desktop or Elements subscription on macOS, will receive updates to update their application to the new version that includes highly customizable image editing, using a feature called Workspace Mode that enables users to dramatically change the appearance of the interface to fit their needs. Adobe Photoshop and Adobe Photoshop Elements are leading image editing and creative applications, providing the most comprehensive feature set and flexibility for digital media professionals around the world. Offering the same rich feature sets and workflow improvements that have made the Adobe suite one of the world's most popular graphic design applications, Photoshop brings the same power and ease of use to imagers on the go.

<http://shaeasyaccounting.com/wp-content/uploads/2023/01/gerani.pdf>

[https://couturepress.com/wp-content/uploads/2023/01/Download\\_Adobe\\_Photoshop\\_2021\\_Version\\_2](https://couturepress.com/wp-content/uploads/2023/01/Download_Adobe_Photoshop_2021_Version_2243_Hacked__Hot__2023.pdf) 243 Hacked Hot 2023.pdf

[https://believewedding.com/wp-content/uploads/2023/01/Photoshop-Cc-Text-Effects-Free-Download-](https://believewedding.com/wp-content/uploads/2023/01/Photoshop-Cc-Text-Effects-Free-Download-NEW.pdf)[NEW.pdf](https://believewedding.com/wp-content/uploads/2023/01/Photoshop-Cc-Text-Effects-Free-Download-NEW.pdf)

[https://firstlady-realestate.com/2023/01/02/photoshop-2020-version-21-activation-code-with-keygen-k](https://firstlady-realestate.com/2023/01/02/photoshop-2020-version-21-activation-code-with-keygen-keygen-last-release-2022/) [eygen-last-release-2022/](https://firstlady-realestate.com/2023/01/02/photoshop-2020-version-21-activation-code-with-keygen-keygen-last-release-2022/)

[https://www.portalvivienda.cl/wp-content/uploads/2023/01/Photoshop-2022-version-23-Product-Key-](https://www.portalvivienda.cl/wp-content/uploads/2023/01/Photoshop-2022-version-23-Product-Key-Full-For-Windows-2022.pdf)[Full-For-Windows-2022.pdf](https://www.portalvivienda.cl/wp-content/uploads/2023/01/Photoshop-2022-version-23-Product-Key-Full-For-Windows-2022.pdf)

[https://happybirthday2me.com/wp-content/uploads/2023/01/Photoshop-Free-Download-2014-HOT.pd](https://happybirthday2me.com/wp-content/uploads/2023/01/Photoshop-Free-Download-2014-HOT.pdf) [f](https://happybirthday2me.com/wp-content/uploads/2023/01/Photoshop-Free-Download-2014-HOT.pdf)

<https://befriend.travel/wp-content/uploads/2023/01/brehest.pdf>

<http://redstone-walker.com/2023/01/02/download-noiseware-photoshop-cc-2017-hot/>

[https://luxurygamingllc.com/adobe-photoshop-2022-version-23-0-1-download-incl-product-key-mac-wi](https://luxurygamingllc.com/adobe-photoshop-2022-version-23-0-1-download-incl-product-key-mac-win-64-bits-2023/) [n-64-bits-2023/](https://luxurygamingllc.com/adobe-photoshop-2022-version-23-0-1-download-incl-product-key-mac-win-64-bits-2023/)

<http://sportingeyes.net/photoshop-cs3-2010-download-hot/>

<http://areaspettacoli.com/wp-content/uploads/anajean.pdf>

<https://www.publicun.com/adobe-photoshop-free-download-for-windows-8-1-64-bit-filehippo-new/>

[https://kuudle.com/photoshop-2021-version-22-1-1-torrent-activation-code-torrent-activation-code-for](https://kuudle.com/photoshop-2021-version-22-1-1-torrent-activation-code-torrent-activation-code-for-mac-and-windows-2023/) [-mac-and-windows-2023/](https://kuudle.com/photoshop-2021-version-22-1-1-torrent-activation-code-torrent-activation-code-for-mac-and-windows-2023/)

<https://sc-designgroup.com/wp-content/uploads/2023/01/jalahe.pdf>

<http://psychomotorsports.com/?p=100470>

<https://catalinaislandseaplane.com/wp-content/uploads/2023/01/vainpeit.pdf>

[https://208whoisgreat.com/wp-content/uploads/2023/01/Adobe-Photoshop-2021-Version-2243-Serial-](https://208whoisgreat.com/wp-content/uploads/2023/01/Adobe-Photoshop-2021-Version-2243-Serial-Number-Full-Torrent-With-Serial-Key-lifetime-re.pdf)[Number-Full-Torrent-With-Serial-Key-lifetime-re.pdf](https://208whoisgreat.com/wp-content/uploads/2023/01/Adobe-Photoshop-2021-Version-2243-Serial-Number-Full-Torrent-With-Serial-Key-lifetime-re.pdf) [https://edebiseyler.com/photoshop-2022-download-free-serial-number-full-torrent-with-license-code-p](https://edebiseyler.com/photoshop-2022-download-free-serial-number-full-torrent-with-license-code-pc-windows-latest-release-2022/) [c-windows-latest-release-2022/](https://edebiseyler.com/photoshop-2022-download-free-serial-number-full-torrent-with-license-code-pc-windows-latest-release-2022/) [http://paradisecitypress.org/wp-content/uploads/2023/01/Download-free-Photoshop-CS3-With-Serial-](http://paradisecitypress.org/wp-content/uploads/2023/01/Download-free-Photoshop-CS3-With-Serial-Key-2022.pdf)[Key-2022.pdf](http://paradisecitypress.org/wp-content/uploads/2023/01/Download-free-Photoshop-CS3-With-Serial-Key-2022.pdf) <https://accordwomen.com/wp-content/uploads/2023/01/fayralbr.pdf> [https://www.aspalumni.com/download-photoshop-2020-version-21-torrent-activation-code-with-full-k](https://www.aspalumni.com/download-photoshop-2020-version-21-torrent-activation-code-with-full-keygen-2023/) [eygen-2023/](https://www.aspalumni.com/download-photoshop-2020-version-21-torrent-activation-code-with-full-keygen-2023/) <https://72bid.com?password-protected=login>

[https://lifeskillstutor.com/wp-content/uploads/2023/01/Photoshop\\_Elements\\_2014\\_Download\\_LINK.p](https://lifeskillstutor.com/wp-content/uploads/2023/01/Photoshop_Elements_2014_Download_LINK.pdf) [df](https://lifeskillstutor.com/wp-content/uploads/2023/01/Photoshop_Elements_2014_Download_LINK.pdf)

[https://thecluelesscoffee.com/wp-content/uploads/2023/01/Download-Photoshop-2021-Version-2251-](https://thecluelesscoffee.com/wp-content/uploads/2023/01/Download-Photoshop-2021-Version-2251-With-Registration-Code-With-Full-Keygen-WIN-MAC-x326.pdf) [With-Registration-Code-With-Full-Keygen-WIN-MAC-x326.pdf](https://thecluelesscoffee.com/wp-content/uploads/2023/01/Download-Photoshop-2021-Version-2251-With-Registration-Code-With-Full-Keygen-WIN-MAC-x326.pdf)

<https://arabamericanbusinesscommunity.org/wp-content/uploads/2023/01/ulanmich.pdf>

[https://reachh.health/wp-content/uploads/2023/01/How-Do-I-Download-Photoshop-On-My-Laptop-VE](https://reachh.health/wp-content/uploads/2023/01/How-Do-I-Download-Photoshop-On-My-Laptop-VERIFIED.pdf) [RIFIED.pdf](https://reachh.health/wp-content/uploads/2023/01/How-Do-I-Download-Photoshop-On-My-Laptop-VERIFIED.pdf)

<https://www.brianmallasch.com/2023/01/02/photoshop-premiere-elements-2021-download-repack/> <https://yildizbursa.org/wp-content/uploads/2023/01/westhal.pdf>

[https://btr-pen.com/wp-content/uploads/2023/01/Download-Photoshop-2021-Version-2200-Torrent-Ac](https://btr-pen.com/wp-content/uploads/2023/01/Download-Photoshop-2021-Version-2200-Torrent-Activation-Code-last-releAse-2022.pdf) [tivation-Code-last-releAse-2022.pdf](https://btr-pen.com/wp-content/uploads/2023/01/Download-Photoshop-2021-Version-2200-Torrent-Activation-Code-last-releAse-2022.pdf)

<http://clubteamreview.com/wp-content/uploads/2023/01/vallkell.pdf>

<https://recetasencilla.xyz/photoshop-cc-2015-crack-amtlib-dll-download-top/>

<http://areaspettacoli.com/wp-content/uploads/Adobe-Photoshop-Cs3-Free-Download-2010-NEW.pdf>

<https://profoundnews.com/photoshop-2021-version-22-0-1-crack-x64-final-version-2022/>

<https://parsiangroup.ca/2023/01/how-to-download-photoshop-from-google-in-laptop-2021/>

[https://funddirectadvisors.com/adobe-photoshop-cc-2015-version-18-download-license-keygen-x32-64](https://funddirectadvisors.com/adobe-photoshop-cc-2015-version-18-download-license-keygen-x32-64-new-2023/) [-new-2023/](https://funddirectadvisors.com/adobe-photoshop-cc-2015-version-18-download-license-keygen-x32-64-new-2023/)

<https://gastro-professional.rs/?p=36056>

<https://gruposnoe.com/wp-content/uploads/2023/01/davypal.pdf>

<http://www.tampabestplaces.com/wp-content/uploads/2023/01/tamenev.pdf>

<https://www.oligoflowersbeauty.it/adobe-photoshop-cs6-with-licence-key-64-bits-2022/>

<https://merryquant.com/photoshop-2022-version-23-1-download-with-licence-key-update-2022/>

**Selecting, Image Color, and Distorting Tools.** In response to more than 25 million requests, Adobe has expanded the Selecting and Distorting Tools in Photoshop into an even bolder collection of features, designed to make it easier to select, transform, and connect any object in an image—from the simplest shapes to intricate 3D models. The Selecting and Distorting Tools apply new Adobe Sensei AI technology to feature creation, so it's easier to draw custom shapes and manipulate existing shapes without tracing or retracing; adjust the radius of a brush stroke and see the brush's size, opacity, and colors in real time; and use new Brush Releases to create and control multi-stroke and gradient brushes. With this transition to newer native APIs, together with the recent reboot of 3D tooling at Adobe featuring the Substance line of 3D products, the time has come to retire Photoshop's legacy 3D feature set, and look to the future of how Photoshop and the Substance products will work together to bring the best of modern 2D and 3D to life across Adobe's products on the more stable native GPU APIs. Lens Blur allows you to add a soft outof-focus blur look to people in your image, and professional photo retouching has never looked so good. You can now fine-tune that blur radius to ensure that it doesn't affect the people in the photo. Sharpen makes razor-sharp photos look more natural, and Soften removes

artifacts and adds a little bit of softness without compromising sharpness. After applying the new sharpen feature, you'll notice that the edge of your picture gets slightly softened, but your subject is left untouched. **Pros:** Sharpness can be further tweaked; works seamlessly on JPEG and Raw. Cons: There's no in-app slider for changing settings. Also, there is no option to soften back the sharpness. It may be a small thing, but I love the simplicity of Sharpen.